## SADHGURU YASUDEV QUOTES

## Persembahan Dari Sadhguru Dalam Masa Penuh Tantangan

 $\mathcal{L}$ 

https://www.youtube.com/c/SadhguruBahasaIndonesia/community <https://www.youtube.com/c/SadhguruBahasaIndonesia/community> lanjutkan copy image

di MS Word : klik PASTE paste special … as : Dependent Image Bitmap

d.,

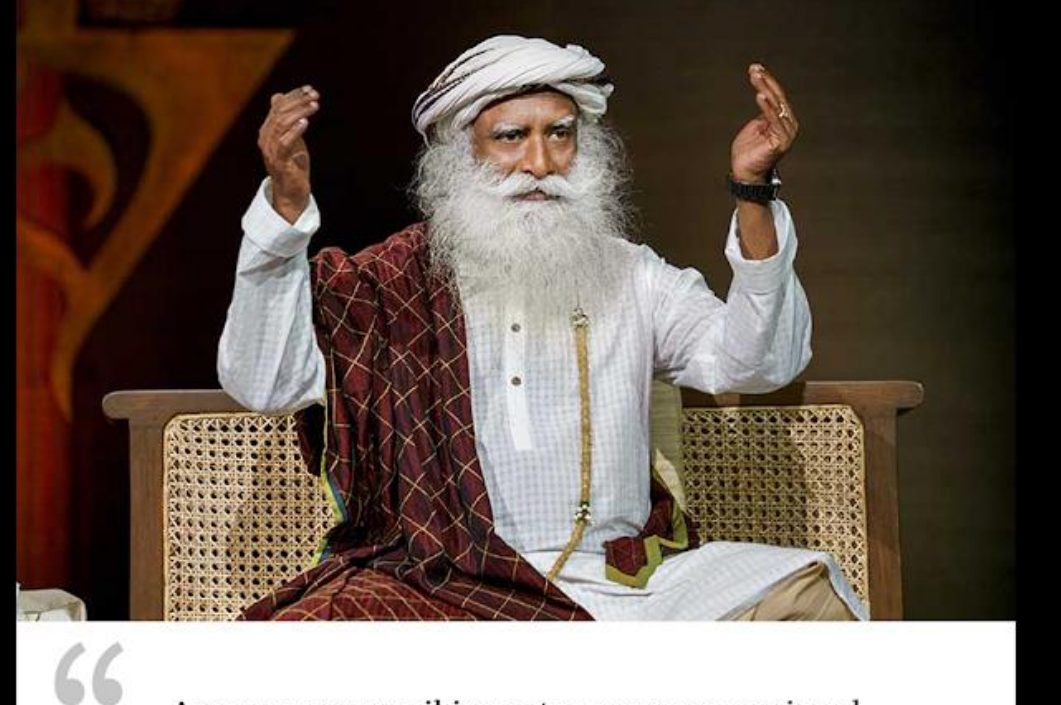

Apapun proses pikiran atau proses emosional Anda, itu hanyalah gosip dari dalam, sangat terbatas pada Anda. Nikmati jika bagus, tetapi jangan memercayainya.

Whatever your thought process or emotional process may be, it is just local gossip, very localized to you. Enjoy it if it is nice, but do not believe it.

nature who

Sadligatu

1

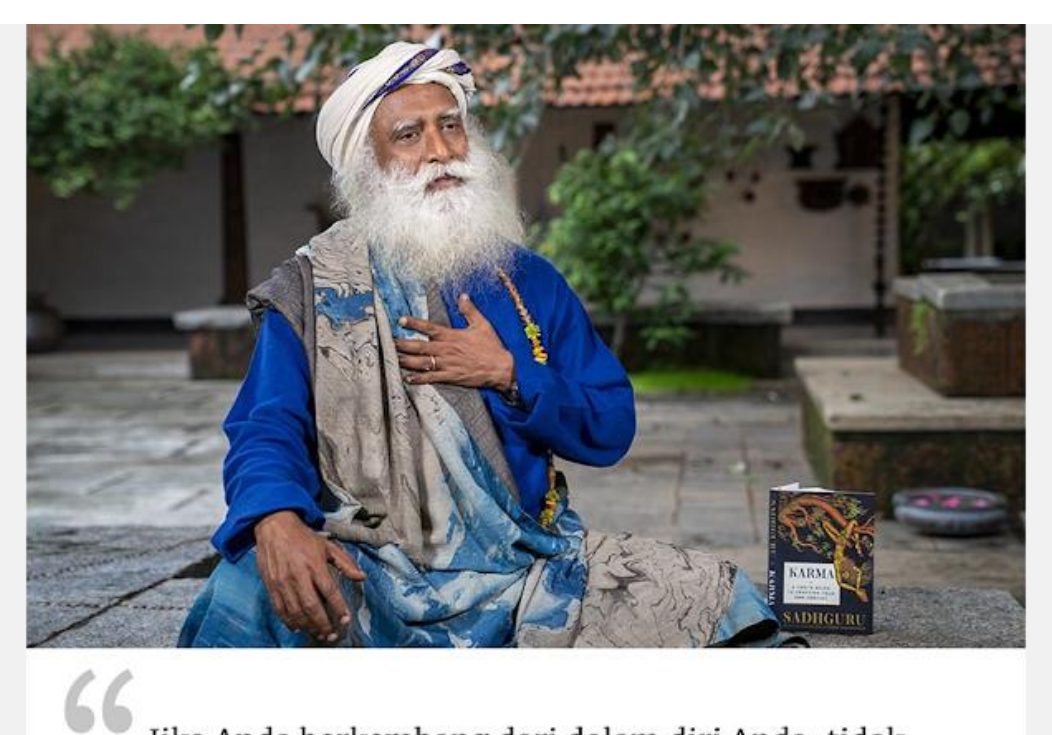

Jika Anda berkembang dari dalam diri Anda, tidak akan ada kesombongan maupun prasangka. Anda akan bertindak berdasarkan akal yang murni dan mutlak.

 $\sim$ 

If you evolve within you, there will be no pride, no prejudice. You will perform action out of pure, absolute sense.

 $\overline{\phantom{a}}$ 

Sadligatu

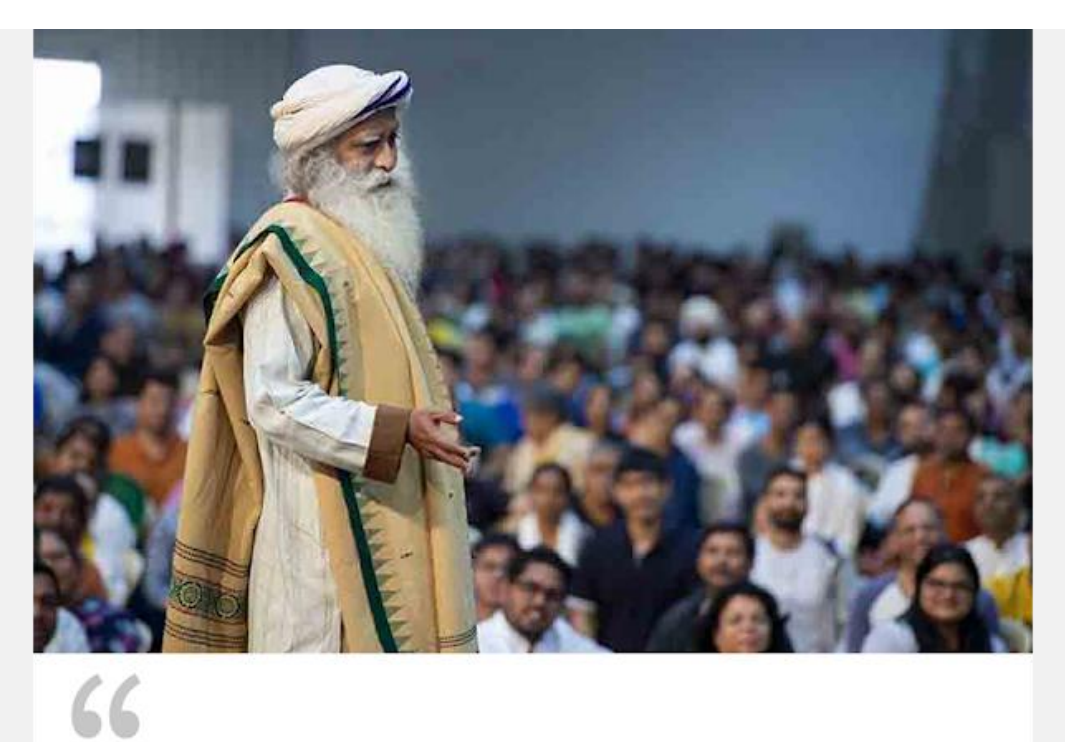

Setiap kerinduan sebenarnya adalah kerinduan akan yang tak terbatas, diekspresikan secara bertahap.

<u>ANGOLA VIVOLA</u>

Every longing is actually a longing for the infinite, finding expression in installments.

Sadhgatu

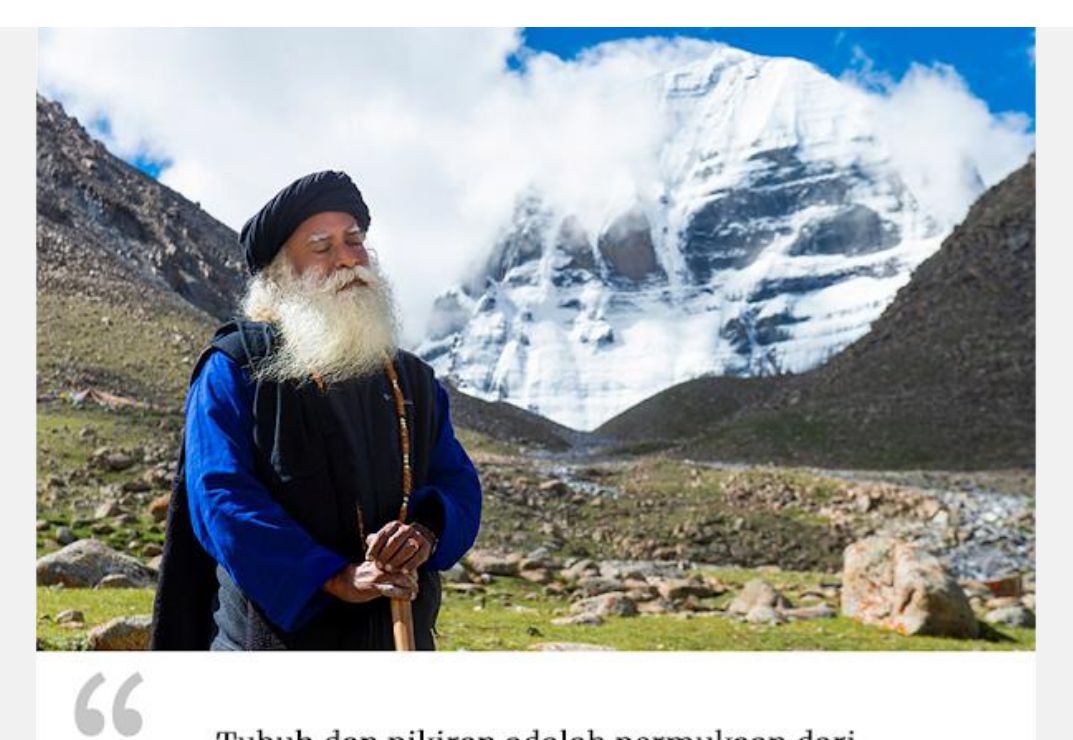

Tubuh dan pikiran adalah permukaan dari keberadaan. Ketika Anda menyadari kefanaannya, Anda akan mengarahkan diri Anda ke sumber keberadaan.

MAGA WA

Body and mind are the surface of existence. When you realize their impermanence, you will orient yourself towards the source of existence.

Sadlagatu

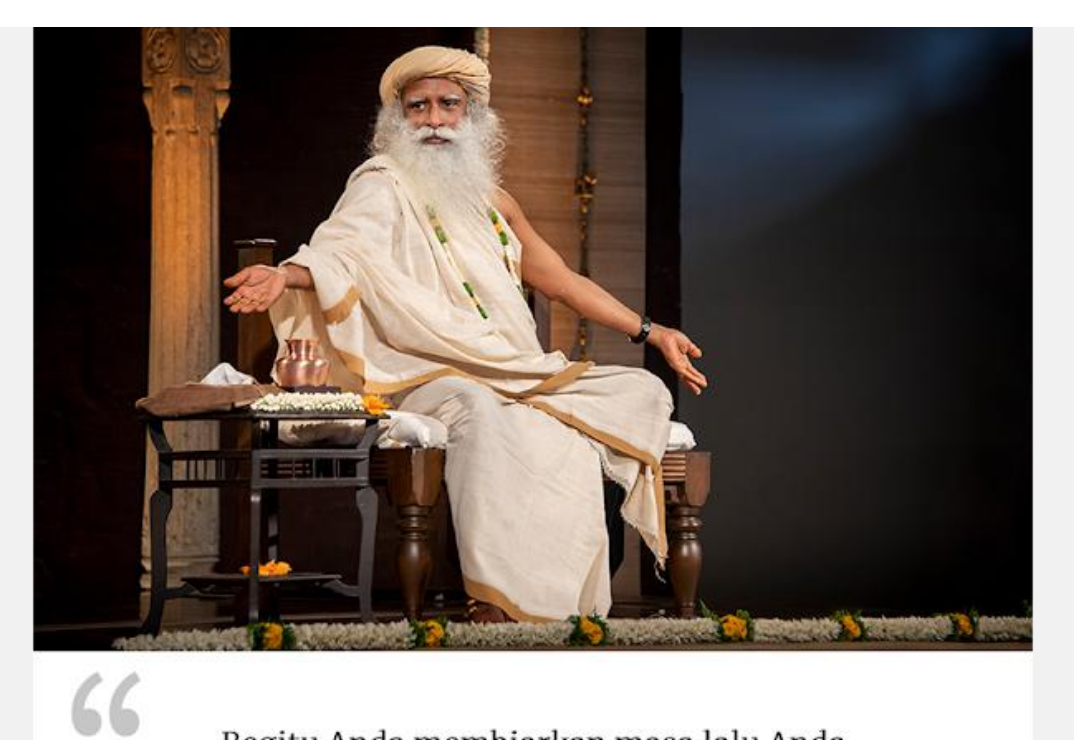

Begitu Anda membiarkan masa lalu Anda menentukan bagaimana Anda mengalami masa kini, Anda telah menghancurkan masa depan Anda.

Once you let your past decide how you experience the present, you have destroyed your future.

 $\overline{122}$ 

Sadligatu

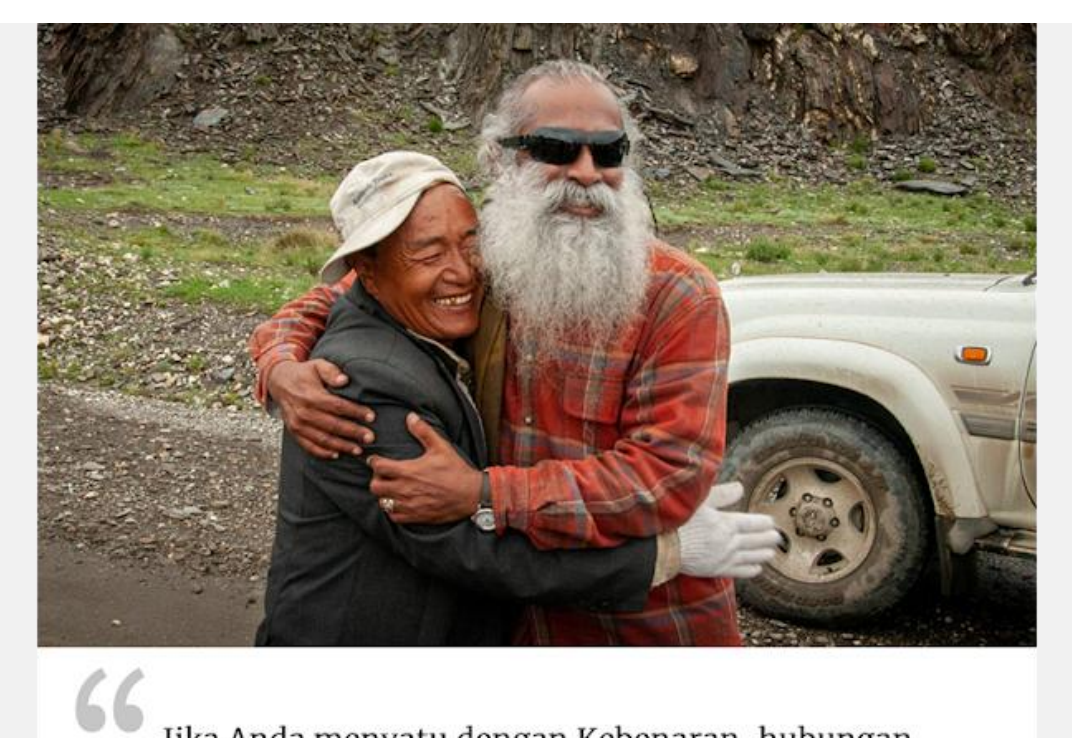

Jika Anda menyatu dengan Kebenaran, hubungan Anda akan menjadi hubungan semata, bukan keterikatan. Anda akan mengenal keterlibatan bukan jeratan.

man un

If you are in communion with Truth, your relationships will just be relationships, not attachments. You will know involvement but no entanglement.

Sadbgake

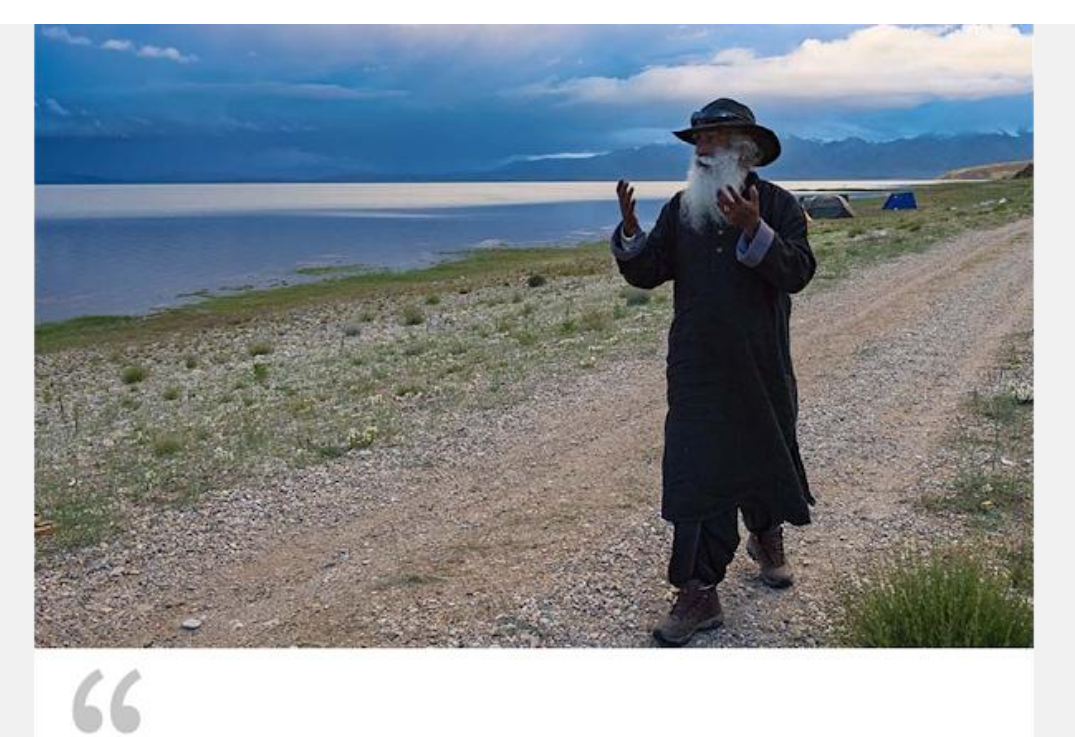

Kehidupan itu selalu berubah, terus berkembang. Semakin dinamis Anda, semakin banyak yang terjadi dalam hidup Anda, sepanjang waktu.

SAAN

Life is fluid, ever evolving. The more dynamic you are, the more happens in your life, all the time.

Sadligatu

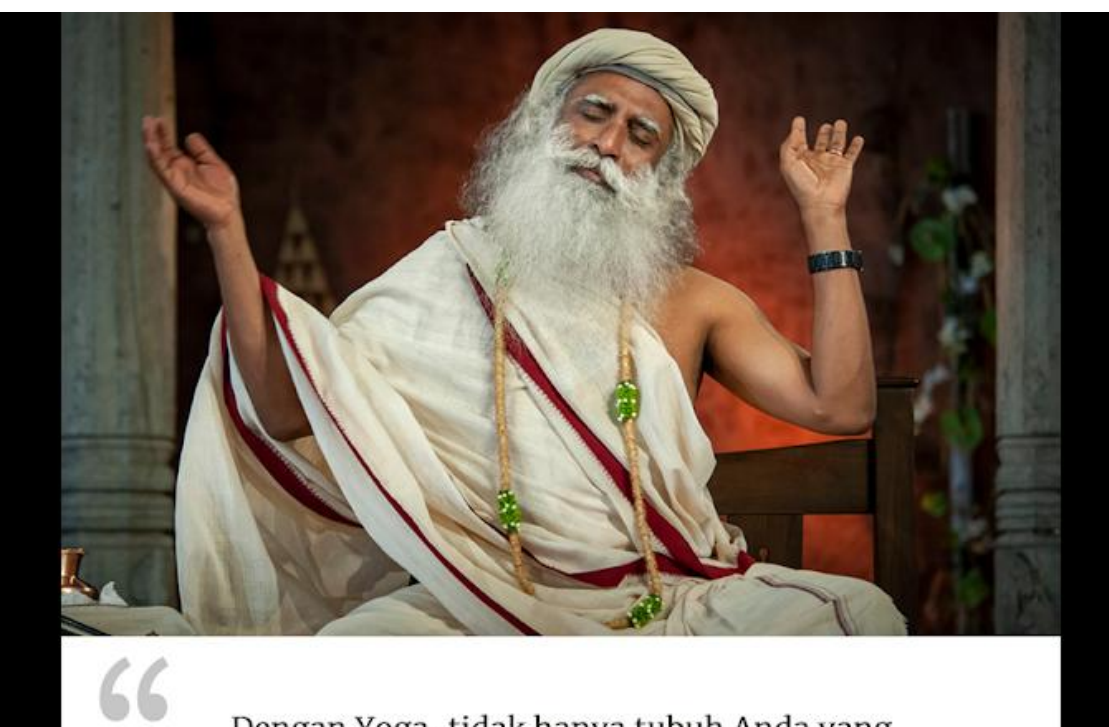

Dengan Yoga, tidak hanya tubuh Anda yang semestinya menjadi fleksibel - pikiran dan emosi Anda, dan di atas segalanya kesadaran Anda semestinya menjadi fleksibel.

With Yoga, not only your body should become flexible - your mind and emotions, and above all your consciousness should become flexible.

<u>MAGA WAS</u>

Sadlagatu

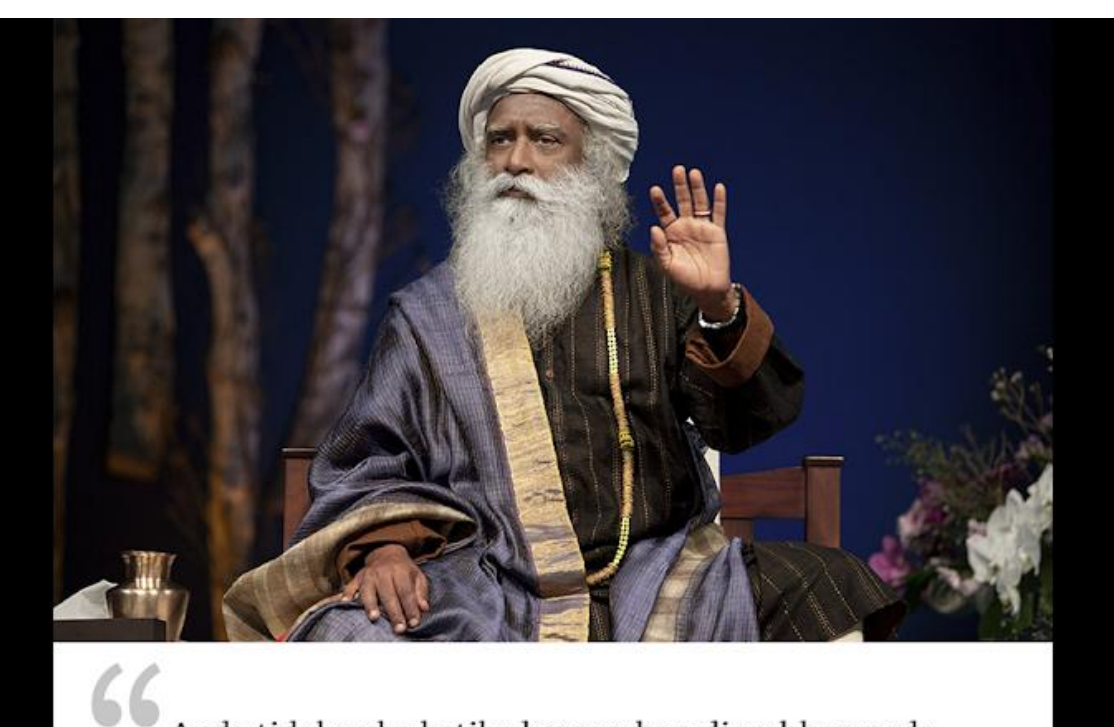

Anda tidak suka ketika kemarahan diarahkan pada Anda. Lalu apa yang membuat Anda berpikir itu adalah solusi untuk mengarahkan kemarahan pada orang lain.

You do not like it when anger is directed at you. Then what makes you think it is a solution to direct anger at others.

MAGA WAR

Sadligatu

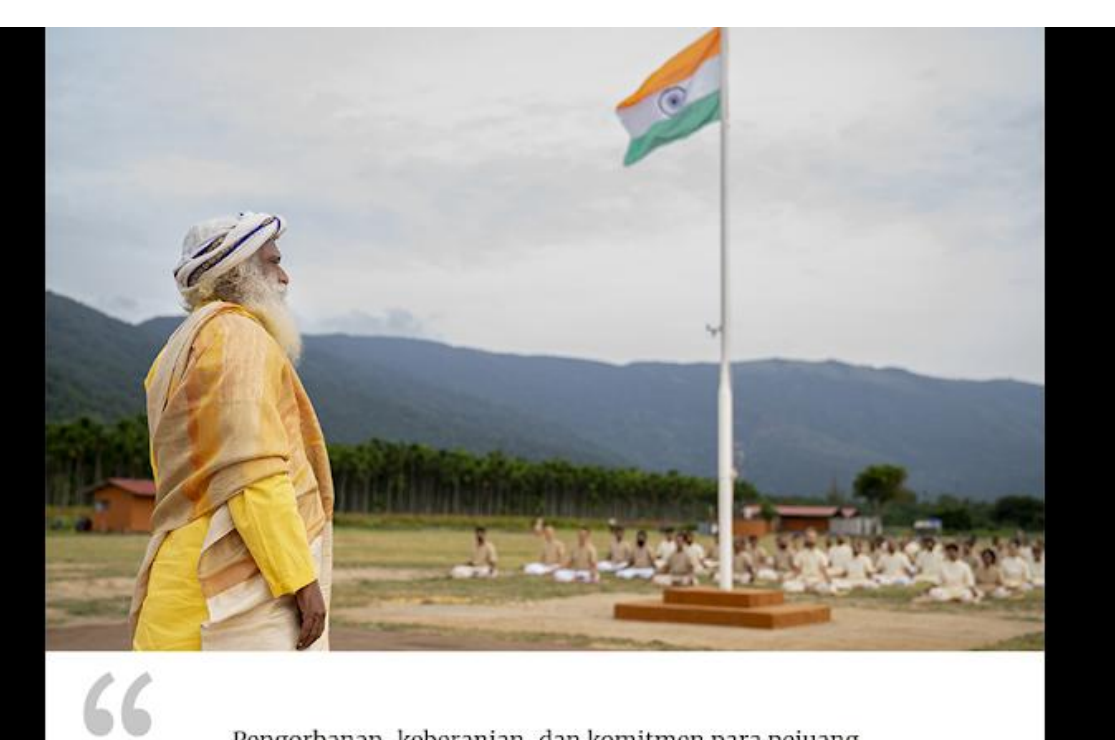

Pengorbanan, keberanian, dan komitmen para pejuang Kemerdekaan kita hari ini memungkinkan kita untuk merayakan 75 tahun Bangsa Merdeka. Kebebasan tidak diberikan - itu diperoleh atau hilang. Marilah kita beriringan menuju Dunia yang Bebas.

Sacrifice, valor, and commitment of our Freedom fighters today allow us to celebrate 75 years of Free Nation. Freedom is not granted - it is earned or lost. Let us march towards a Free World.

 $\overline{\mathbf{v}}$ 

MAGO

Sadbgake

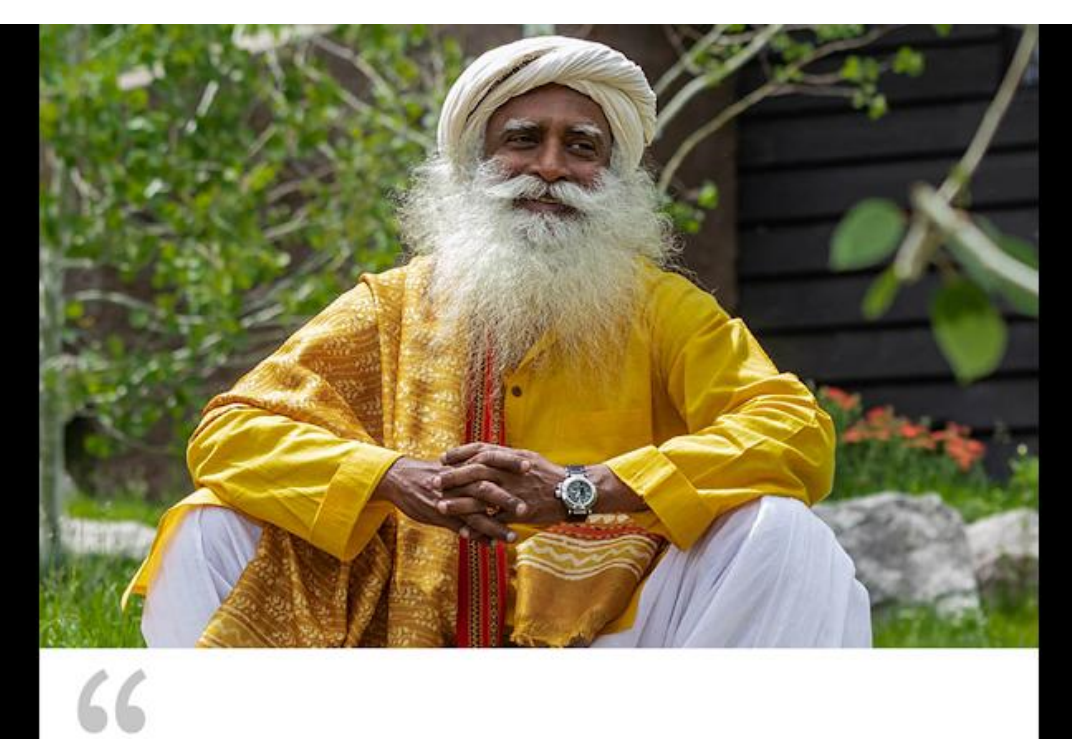

Waktu merupakan pengalaman yang relatif. Bagi orang yang fokus dan gembira, ini adalah kehidupan yang sangat singkat.

Time is a relative experience. For one who is focused and joyful, it is a very brief life.

MADO

Sadhgadu

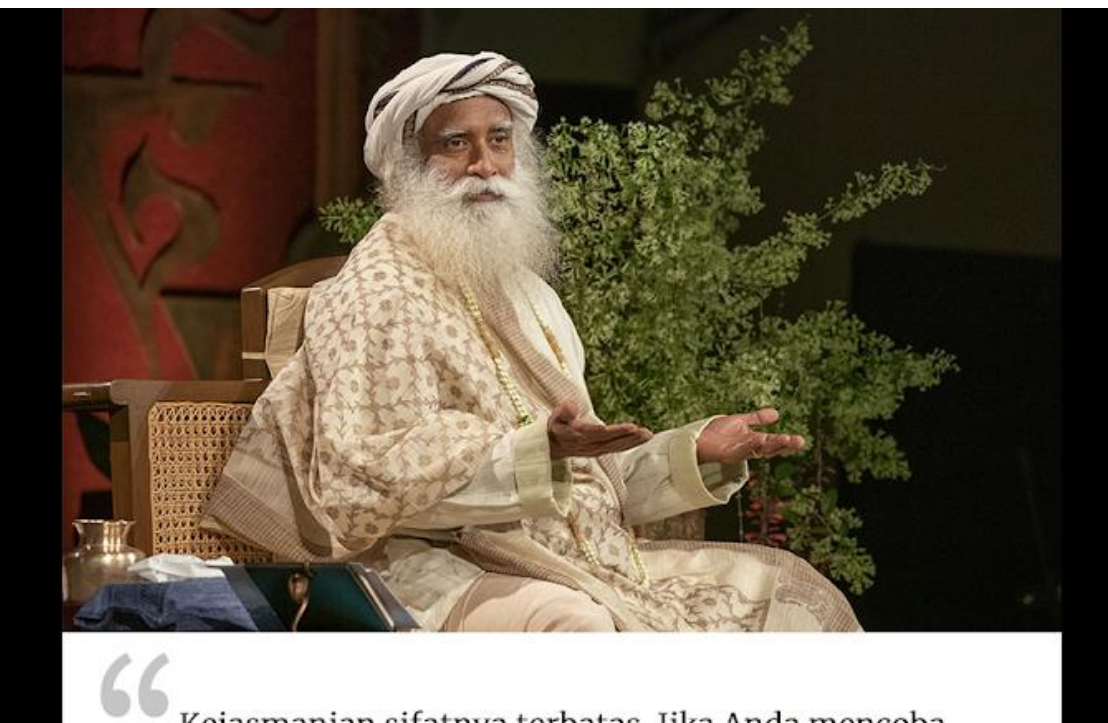

Kejasmanian sifatnya terbatas. Jika Anda mencoba menjadikannya tidak terbatas, Anda akan menghancurkan diri Anda dan segala sesuatu di sekitar Anda, itulah yang terjadi di dunia saat ini.

The physical is limited. If you try to make it limitless, you will destroy yourself and everything around you, which is what is happening in the world right now.

 $\frac{1}{2}$ 

Sadhgadu

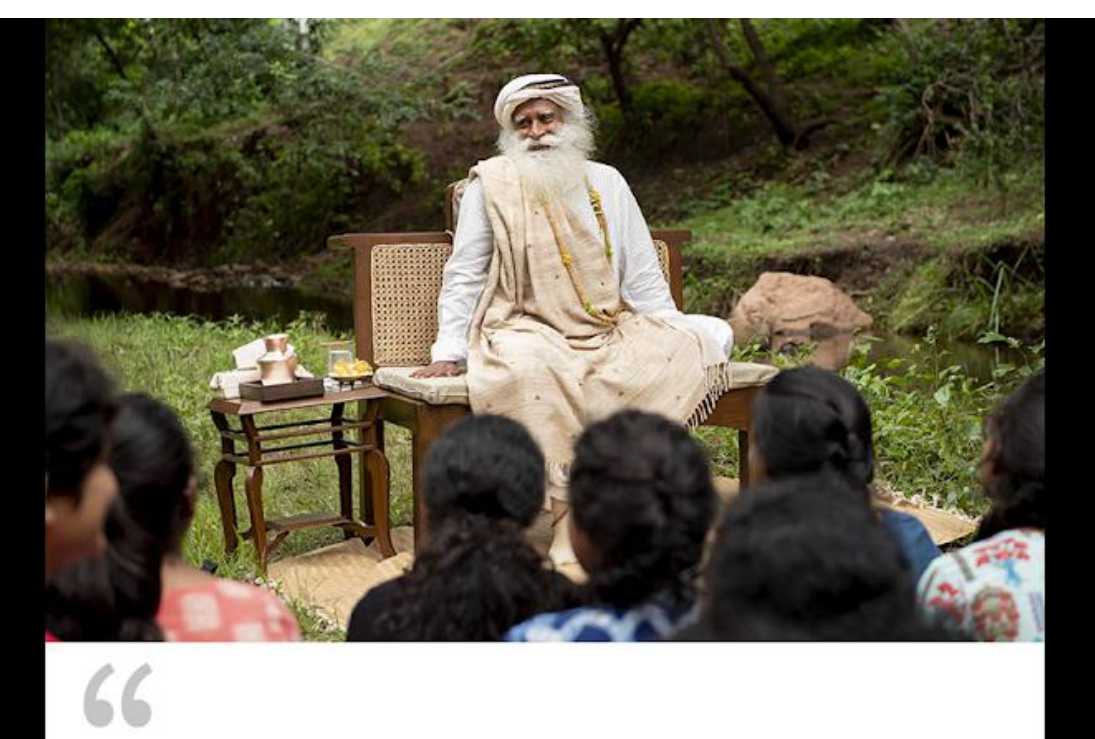

Tidak ada orang yang suka diatur. Tapi setiap orang damba akan diikutsertakan.

 $\overline{\phantom{a}}$ 

No one likes to be managed. But everyone longs to be included.

Sadhgadu

66 Jika kita ingin disentuh oleh kesadaran yang kita sebut sebagai Krishna, kita membutuhkan Leela, jalan yang ceria. Tanpa keceriaan, Anda tidak akan tahu apa artinya menjadi sadar.

If we want to be touched by the consciousness that we refer to as Krishna, we need Leela, the path of the playful. Without playfulness, you shall not know what it means to be conscious.

<u>MAGA WAS</u>

Sadlagatu

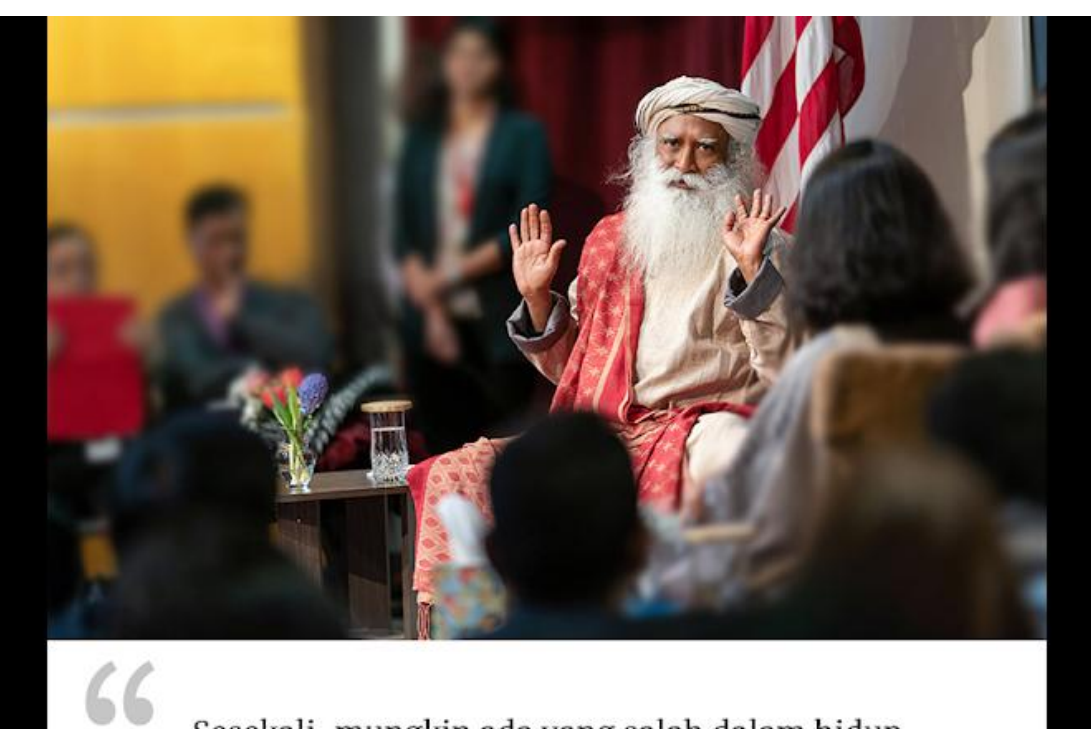

Sesekali, mungkin ada yang salah dalam hidup Anda. Tetapi jika pikiran dan energi Anda terfokus untuk menyalahkan diri sendiri, ini akan menjadi serangkaian bencana.

nature who

Once in a way, something may go wrong in your life. But if your mind and your energies are focused on beating yourself up, it will become a series of disasters.

Sadligatu

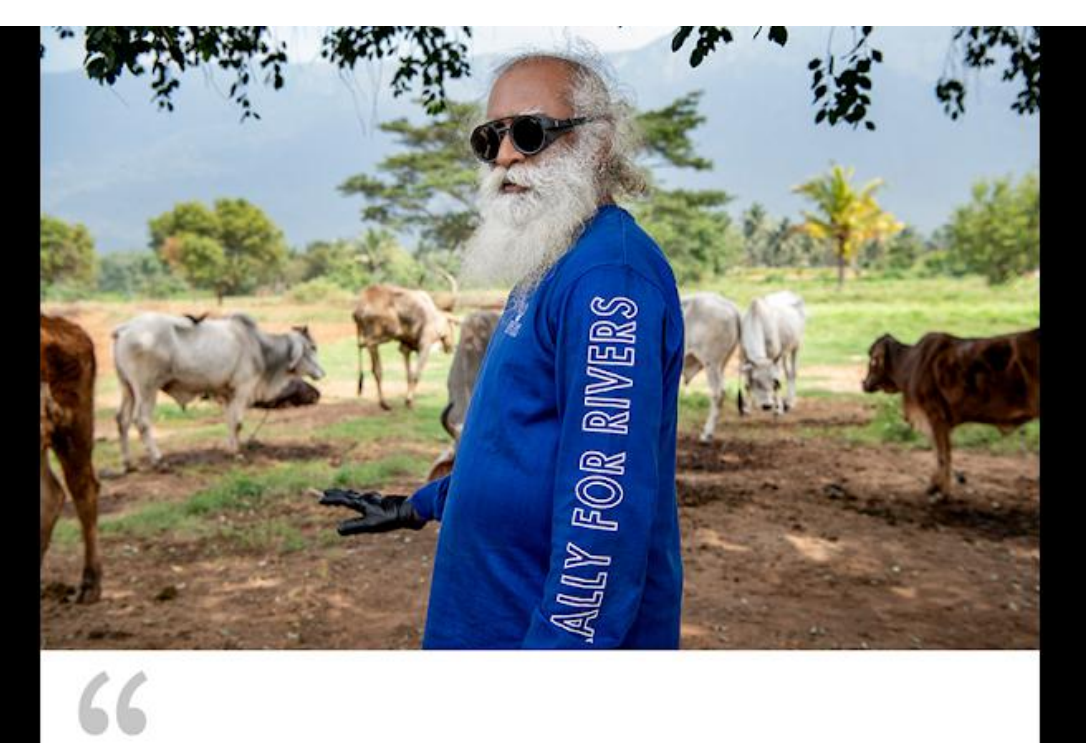

Setiap makhluk lain di planet ini ramah lingkungan. Hanya kita manusia yang perlu belajar untuk hidup secara sadar.

**NAADO** 

Every other creature on the planet is eco-friendly. Only we human beings need to learn to live consciously.

Sadhgam